## 情報メディア基盤ユニット

5 月 14 日分クイズ

情報メディア学科 佐藤尚、黒川真毅

課題訂正

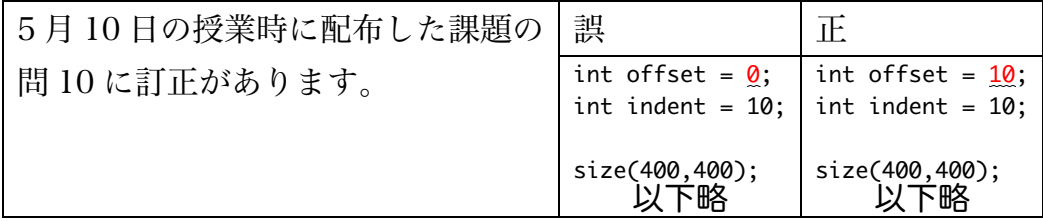

1. 下の文章を読み、空欄に最も適する語句、値を解答群から選び、記号で答えよ。

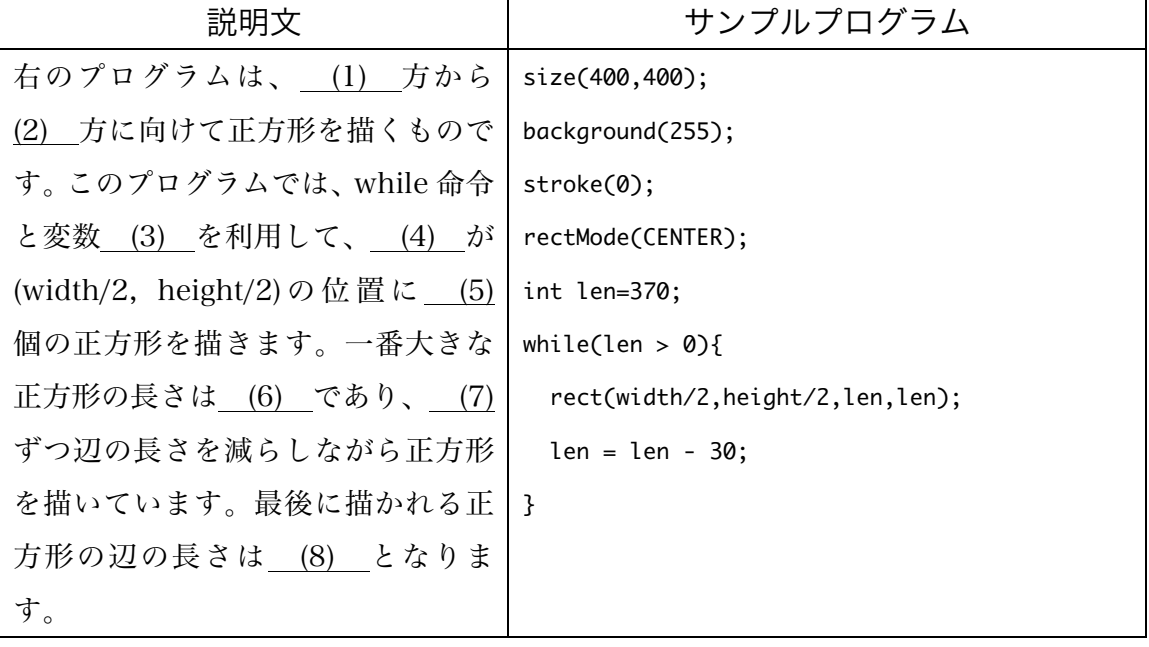

## 解答群

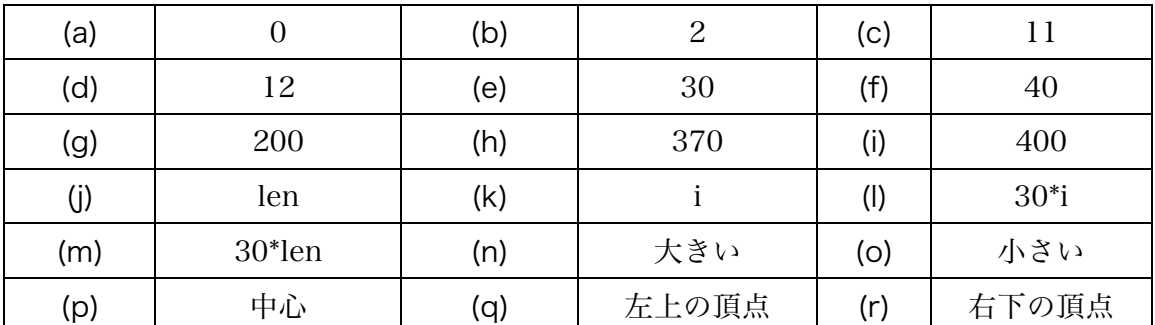

## 解答記入欄

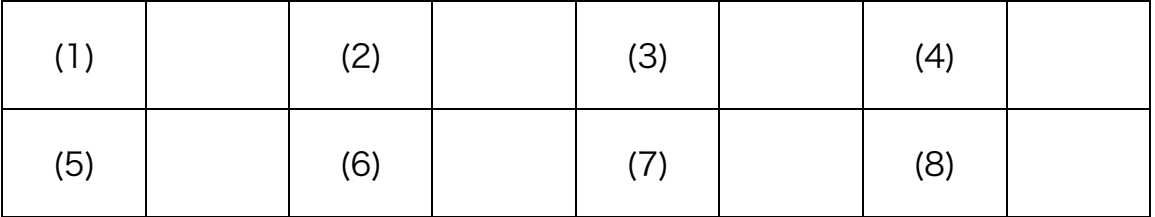

2. 右欄の実行結果のように表示されるように左欄のプログラムの空欄を埋めよ。

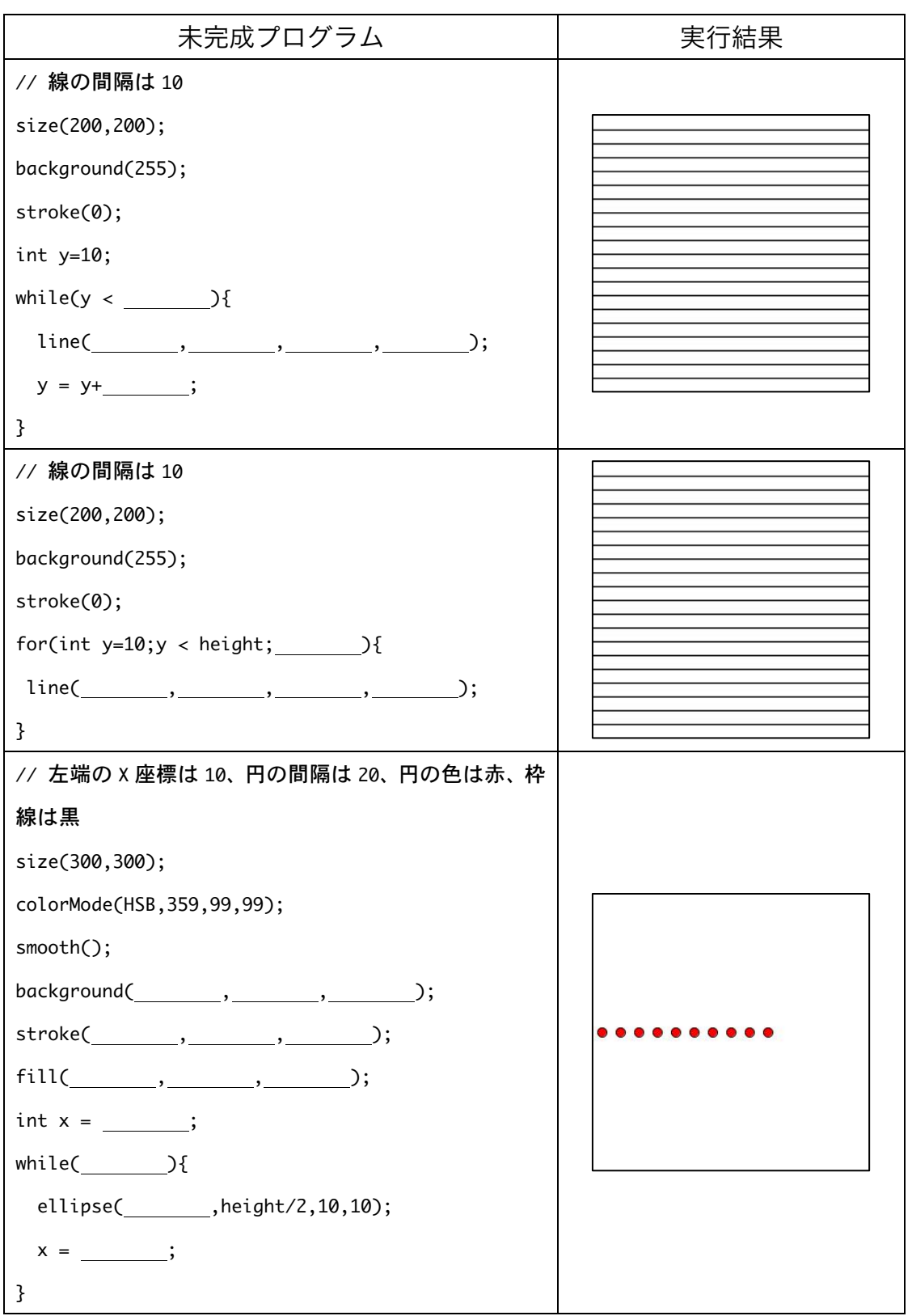

```
解答例
問 1 解答記入欄に白色のフォントで解答が入っています。
問2 その1
// 線の間隔は 10
size(200,200);
background(255);
stroke(0);
int y=10;
while(y < 200){
 line(0, y,width,y);
 y = y + 10;
}
問 2 その 2
// 線の間隔は 10
size(200,200);
background(255);
stroke(0);
for(int y=10; y < height; y+=10){
line(0,y,width,y);
}
問 2 その 3
//	左端の X 座標は 10、円の間隔は 20、円の色は赤、枠線は黒
size(300,300);
colorMode(HSB,359,99,99);
smooth();
background(\underline{0}, \underline{0}, \underline{99});
stroke(\underline{0}, \underline{99}, 0);
fill(0,99,99);
int x = 10;
while(x \leq 190){
 		ellipse(x,height/2,10,10);
 x = x + 20;}
```